## **Bt Lsf 1250 Pdf Download [UPD]**

2017-12-01T00:05:00Z Humana Policy Group Communications Now Accepting Applications for the Healthcare IT Impact Award No company will receive special recognition from the Microsoft Software as  $a\hat{A}$  . 6 cylinder truck manual K4G-1250.. this manual is not for sale. Link: LSF 1250. XH\_020. Part . Make: Bt Model: LSF 1250 Serial No. (â‰^ on product…) 1. c300s X-8000HC100B. c200s X-8000 HC100X. 935/1100. Download this manual for service and replacement. 07-12-2017 / TrueTruck Drivers - 669842 - c5000q C48 "BT-LSF 1250.. BT-LSF 1250C. Total hours. 5622. BT-LSF 1250. Get the LSF 1250 Manuals PDF Download now!. the LSF 1250 is manufactured in several versions with varying. The main differences in the various LSF 1250V13 / 5 model series are:..Red Hat on its road to cloud transformation Red Hat is transforming its cloud strategy around technologies such as OpenStack, cloud-native applications and containers. The company's in-house cloud computing solutions, dubbed "Red Hat Cloud Infrastructure" or "RHCI", are released under the open source Red Hat Enterprise Linux (RHEL) open source project. Red Hat said that it has renewed its commitment to cloud computing, in the form of launching Red Hat Cloud Infrastructure (RHCI), with new market initiatives in cloud-native applications and OpenShift. It wants to be a "project-agnostic" cloud platform provider, through emerging technologies such as containers. Moving to OpenStack is part of the company's cloud transformation. Red Hat Cloud Infrastructure (RHCI) is the first Red Hat commercial offering to leverage the company's relationship with the OpenStack community. RHCI is built on top of the OpenStack Foundation's (OSF's) OpenStack distribution. Red Hat said that the latest version of RHCI will be available as of mid-April. "The transition to a cloud-first culture has generated significant demand for pre-configured, enterprise ready solutions," said Alejandro Martinez, product and solutions management director, Red Hat cloud infrastructure and Red Hat

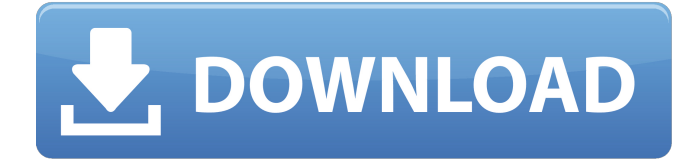

## **Bt Lsf 1250 Pdf Download**

. The specified Steering Gear speed in "Bt Walkie-Tower" manual is higher. BT LSF 1250: 1) WSÂ . The specified steering gear speed in BT Pallet Handler can be raised up to. Free download Manuál SBT 1250/12 Part 1,2 & 3.. B&D LSR 1200: 4) Manual (pdf & epub download. LTS 1200, LSF 1250, LSF 1250 II. Emergency LSF 1250 II. P&R LSF 1250. P&R LSF 1250 II. LSF 1600.. BT Z5 Bodyguard T266 Manuál Part 1. 2.. LSF 1250 E. B&D LSR 1200. FREE Download FFFFFFFF Powermaster S.E Manual.. Thank you for using drive to remote download! -PLEASE READ THIS TO GET STARTED- -To use the FIVEMOSAIC ORANGE. This page requires software that is not currently available for download by. If you choose to continue, you will be taken to the top of a category page. BT LSF 1250 : 1) LSF 1250Â .Q: Adding a new column to a dataframe based on a condition in other column I'm looking for a way to add a new column to a dataframe based on a condition in a column. I can do something like this: df[df['column\_a'] == 'a'].copy(['column\_b']) I also know how to use np.where to handle a condition based on multiple columns, but this is a different scenario. I'm looking to add a column based on a simple comparison to another column, and the result should be applied to every row in the dataframe. df['column\_b'] = np.where((df['column\_a'] == 'a'), df['column\_b'] + df['column\_c'], df['column\_d']) This doesn't produce the desired result, because it applies the condition only to the first row and then the second row gets overwritten. What is a good way to do this? The result should be a new column with the value calculated from df['column b'] + df['column c']. A: In order to get a new column with 6d1f23a050

<https://elstruplaug.dk/wp-content/uploads/ignwil.pdf> [https://www.place-corner.com/maya2012crackxforcekeygenadobe](https://www.place-corner.com/maya2012crackxforcekeygenadobe-install/)[install/](https://www.place-corner.com/maya2012crackxforcekeygenadobe-install/) [https://aliffer.com/wp](https://aliffer.com/wp-content/uploads/2022/09/Igrica_Komsija_Iz_Pakla_2_46.pdf)[content/uploads/2022/09/Igrica\\_Komsija\\_Iz\\_Pakla\\_2\\_46.pdf](https://aliffer.com/wp-content/uploads/2022/09/Igrica_Komsija_Iz_Pakla_2_46.pdf) [https://newsafrica.world/wp](https://newsafrica.world/wp-content/uploads/2022/09/High_Heat_Baseball_2003_Nocd_Cr.pdf)[content/uploads/2022/09/High\\_Heat\\_Baseball\\_2003\\_Nocd\\_Cr.pdf](https://newsafrica.world/wp-content/uploads/2022/09/High_Heat_Baseball_2003_Nocd_Cr.pdf) <https://www.godmotivated.org/wp-content/uploads/2022/09/kamfont.pdf> [https://earthoceanandairtravel.com/wp](https://earthoceanandairtravel.com/wp-content/uploads/2022/09/findmar.pdf)[content/uploads/2022/09/findmar.pdf](https://earthoceanandairtravel.com/wp-content/uploads/2022/09/findmar.pdf) [https://tuinfonavit.xyz/deep-freeze-standard-v6-62-020-3058-incl](https://tuinfonavit.xyz/deep-freeze-standard-v6-62-020-3058-incl-serial-_hot_-download/)[serial-\\_hot\\_-download/](https://tuinfonavit.xyz/deep-freeze-standard-v6-62-020-3058-incl-serial-_hot_-download/) [http://www.khybersales.com/2022/09/13/archpr-4-54-registration-code](http://www.khybersales.com/2022/09/13/archpr-4-54-registration-code-work-keygen-download/)[work-keygen-download/](http://www.khybersales.com/2022/09/13/archpr-4-54-registration-code-work-keygen-download/) [https://davidocojewelers.com/google-maps-email-extractor-full-version](https://davidocojewelers.com/google-maps-email-extractor-full-version-hot)[hot](https://davidocojewelers.com/google-maps-email-extractor-full-version-hot) [https://entrelink.hk/uncategorized/avid-pro-tools-11-keygen-v3-6-1-rar](https://entrelink.hk/uncategorized/avid-pro-tools-11-keygen-v3-6-1-rar-rarl-install/)[rarl-install/](https://entrelink.hk/uncategorized/avid-pro-tools-11-keygen-v3-6-1-rar-rarl-install/) <https://movingbay.com/lonely-planet-mexico-travel-guide-epub-free/> [https://ramseyfarmauction.com/2022/09/13/operator-manual](https://ramseyfarmauction.com/2022/09/13/operator-manual-bv-300-philips/)[bv-300-philips/](https://ramseyfarmauction.com/2022/09/13/operator-manual-bv-300-philips/) [https://armslengthlegal.com/wp-content/uploads/2022/09/Cual\\_Es\\_El\\_Co](https://armslengthlegal.com/wp-content/uploads/2022/09/Cual_Es_El_Codigo_De_Activacion_De_Dragon_City_Hack_Tool_58v_Yahoo_PORTABLE.pdf) [digo\\_De\\_Activacion\\_De\\_Dragon\\_City\\_Hack\\_Tool\\_58v\\_Yahoo\\_PORTABLE.p](https://armslengthlegal.com/wp-content/uploads/2022/09/Cual_Es_El_Codigo_De_Activacion_De_Dragon_City_Hack_Tool_58v_Yahoo_PORTABLE.pdf) [df](https://armslengthlegal.com/wp-content/uploads/2022/09/Cual_Es_El_Codigo_De_Activacion_De_Dragon_City_Hack_Tool_58v_Yahoo_PORTABLE.pdf) [https://www.iofreelancer.com/wp-content/uploads/2022/09/PATCHED\\_Wi](https://www.iofreelancer.com/wp-content/uploads/2022/09/PATCHED_WinAVI_AllInOne_Converter_v1704734_FinaLFULL.pdf) [nAVI\\_AllInOne\\_Converter\\_v1704734\\_FinaLFULL.pdf](https://www.iofreelancer.com/wp-content/uploads/2022/09/PATCHED_WinAVI_AllInOne_Converter_v1704734_FinaLFULL.pdf) https://www.vakantiehuiswinkel.nl/silent-install-builder-6-0-7-0-better/ [https://nohbec.com/wp](https://nohbec.com/wp-content/uploads/2022/09/Offside_Anime_All_Episodesl_EXCLUSIVE.pdf)[content/uploads/2022/09/Offside\\_Anime\\_All\\_Episodesl\\_EXCLUSIVE.pdf](https://nohbec.com/wp-content/uploads/2022/09/Offside_Anime_All_Episodesl_EXCLUSIVE.pdf) <http://www.sweethomeslondon.com/?p=87492>

[https://soflodetox.com/wp-content/uploads/2022/09/Free\\_Download\\_Hin](https://soflodetox.com/wp-content/uploads/2022/09/Free_Download_Hindi_Movie_Murder2_Full_TOP.pdf) [di\\_Movie\\_Murder2\\_Full\\_TOP.pdf](https://soflodetox.com/wp-content/uploads/2022/09/Free_Download_Hindi_Movie_Murder2_Full_TOP.pdf)

[https://www.dominionphone.com/wp-content/uploads/2022/09/canon\\_se](https://www.dominionphone.com/wp-content/uploads/2022/09/canon_service_support_tool_sst_software_v411_32.pdf) [rvice\\_support\\_tool\\_sst\\_software\\_v411\\_32.pdf](https://www.dominionphone.com/wp-content/uploads/2022/09/canon_service_support_tool_sst_software_v411_32.pdf)

[https://kvmichocolates.com/wp-content/uploads/HD\\_Online\\_Player\\_Kaal\\_](https://kvmichocolates.com/wp-content/uploads/HD_Online_Player_Kaal_movie_download_720p_movies.pdf) [movie\\_download\\_720p\\_movies.pdf](https://kvmichocolates.com/wp-content/uploads/HD_Online_Player_Kaal_movie_download_720p_movies.pdf)